## Interpolacja i aproksymacja

dr hab. inż. Przemysław Śliwiński

April 1, 2015

## 1 Porównanie schematów interpolacji i aproksymacji

- 1. Dla wybranego obrazu (np. http://1drv.ms/PLkewK) dokonać jego nkrotnego  $(n = 2, 4, 8, 16)$  pomniejszenia (a nastepnie powiekszenia do rozmiarów oryginalnych) za pomocą:
	- (a) interpolacji
	- (b) aproksymacji<sup>1</sup>.
- 2. Porównać wyniki (wizualnie i mierząc wielkość zaproponowanego przez siebie błędu), wyciągnąć i przedstawić wnioski.

## 2 Demozaikowanie

Wybrać jeden z filtrów CFA

- 1. Bayer
- 2. X-Trans

i dokonać demozaikowania za pomocą dowolnego schematu interpolacji.

$$
\Box(x) = \mathbf{1}\left(-\frac{1}{2} < x \leq \frac{1}{2}\right)
$$

a następnie wykorzystując funkcję trójkątną

$$
\Lambda(x) = (1 - |x|) \cdot \mathbf{1} (|x| \le 1)
$$

 $^{1}\mathrm{W}$ obu przypadkach, najpierw w oparciu o prostokątną funkcję okna

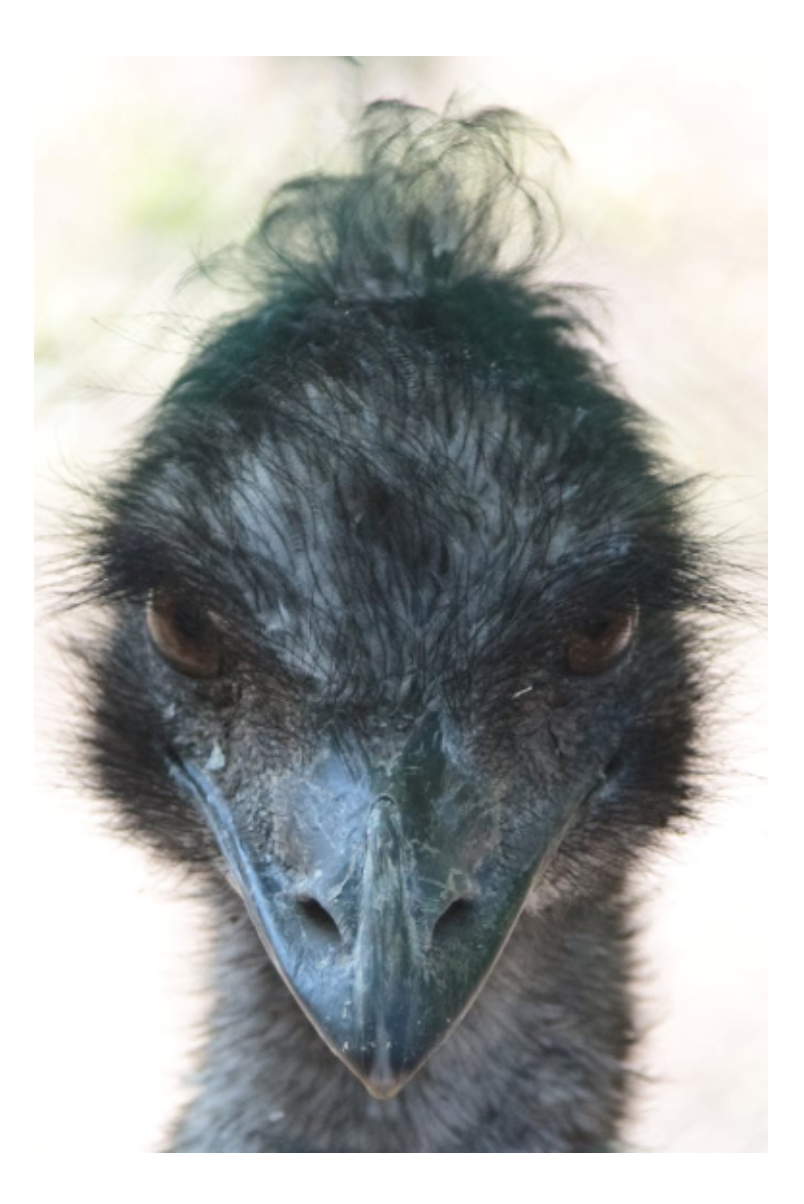

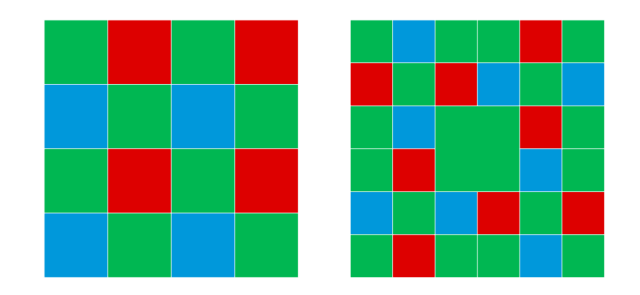

Figure 1: Filtr kolorów Bayera i $(Kodak)$ i X Trans $(Fuji)$